# Salesforce CPQ Training Course Curriculum

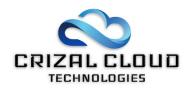

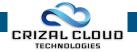

# Salesforce CPQ – Course Curriculum

## **Purpose of CPQ**

- What is CPQ
  - Real life examples and Use cases
- Benefits of CPQ
  - Benefits to the sales teams, customers, and enterprise planning

#### Architecture

- High level Architecture
  - How it fits into the force.com platform as well as Sales cloud
- Objects of CPQ
  - Data model and object relationships

# **CPQ Package Setting**

- Installation of CPQ managed package
  - How to install the CPQ package in your org
- Update Package Settings
  - Authenticate and customize basic package settings
- Steelbricks CPQ product fields
  - A review of CPQ OOB product fields

## **Creating Quote**

- Pre-Requisites
  - Creating an Account, Contact and Opportunity
- Creating Quote
  - $_{\odot}$   $\,$  Create a simple quote with OOB page layout

#### Configuration

- Products and Product Bundle
  - Types of products, Types of Bundles, Benefits of product bundle, Creating product bundles, Add bundle specific field sets...
- Use Product Options for a Bundle
  - Product option basics, Create product options and driving selection behavior...
- Create Option Constraints for a Bundle
  - $\circ$   $\quad$  Uses of option constraints, types of option constraints...
- Create Configuration Attributes for a Bundle
  - $\circ$  ~ Use of configuration attribute in bundles, product options and quotes...
- Quote Line Editor Overview

# **Product Rules**

- Create Product Rule
  - $\circ$  ~ Use cases, setting up product rules, key guidelines...
- Selection Product Rules and Using Lookup Queries
- Validation Product Rules

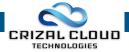

- Alert Product Rules
- Create a Dynamic Bundle(Using Filter rules)
  - Product Feature, Configuration Attribute using product rule selection...

#### **Custom Actions**

- Create Custom Action
  - Use of custom action, creating custom action, parameters of custom action, guidelines for custom action...

#### **Guided Selling**

- Guided Selling
  - Uses of guided selling in B2C and B2B, Practical walkthrough, Benefits of guided selling...

#### Pricing

- Pricing Methods
  - Discuss various types of pricing available in CPQ i.e. Block pricing, POT pricing, Option pricing, Cost plus markup pricing, contracted pricing...
- Create a Discount Schedule
  - Creating discount schedule and applying it to products, product options and product features, override discount schedule...
- Subscription Pricing
  - Subscription products, Subscription pricing types, creating subscriptions, benefits of subscriptions...
- Multi-Dimensional Quoting (MDQ)
  - Extending subscription with MDQ, Guidelines and Constraints in using MDQ products...
- Pricing Rules
  - Create Price Rules, Create Price Rules using Lookup Queries, Pricing rules benefits...

#### Contracting

- Create a Contract and Renewal Opportunity
  - Converting opportunity to contract, manual and automatic renewal of contract...
- Amend a Contract
  - Amend contract to replace a product, quantity, or terms
- Cancel a contract
  - Terminate subscription

#### **Quote Templates**

- Quote Template Basics
  - Template structure, creating quote templates...
  - Custom Quote Template
    - Styling quote template

#### Approvals

- Approvals
  - Create new approver, create approval chains, create approval rule, configure approval conditions...

#### Miscellaneous

• CPQ Best Practices for implementation, Big picture of Revenue cloud & how CPQ fits in